# Teaching Resources

## ICT in the Primary LOTE Classroom

Here is a collection of ICT links and ideas to use in the Primary LOTE classroom:

Give your students every opportunity to record their voices using a number of different applications – electronic recording is a wonderful motivator for any speaking and listening activities.

Narrate in Powerpoint - Students record their voice to a powerpoint presentation. The narration can be used to create personalised storybooks or to annotate powerpoint presentations.

Use examples of simple readers in German. Tarheel books may be downloaded as slide shows in PowerPoint, Impress, or Flash format and each book can be speech enabled:

**www.tarheelreader.org** (200 books) and

#### www.littlebooklane.com (45 books).

You may write your own books using pictures you upload or from the huge collection at Flickr checking copyright:

#### www.flickr.com

More elaborate interactive stories (fairytales) are available from Northumberland Language Learning Resources:

## http://ngfl.northumberland.gov.uk/languages/

Recording can be done in different ways. Use a microphone and 'record narration' function in Powerpoint to read text, or use Easispeak MP3 recorders to record sound file, or collect sound file via Audacity and insert into Powerpoint.

Audacity is a free open source software for recording and editing sounds. Sound files edited in Audacity can be imported into Powerpoint: http://audacity.sourceforge.net

Use Flipcams to not only document work done in the LOTE classroom, but also to create stories or role plays. Flipcams are simple to use and just as importantly, simple to playback (simply plug the USB connection into the computer), no additional software is required.

Use samples of Muzzy characters introducing themselves for students to produce their own role play and record their own voices:

## www.early-advantage.com/justforkids/Justforkids.aspx

And for a Muzzy Finger puppet template to use in role plays:

## www.early-advantage.com/smartkidtips/pdf/fingerpuppets.pdf

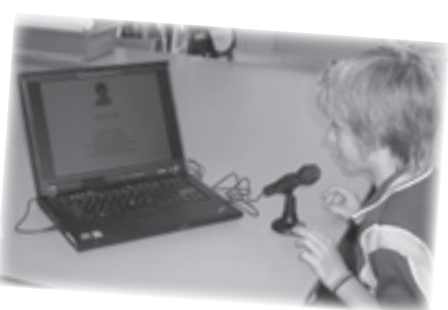

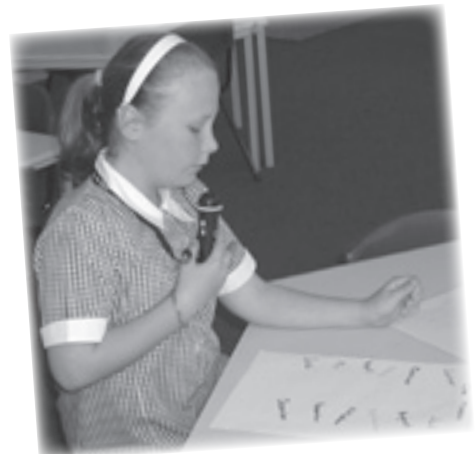

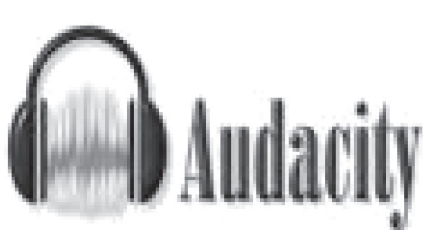

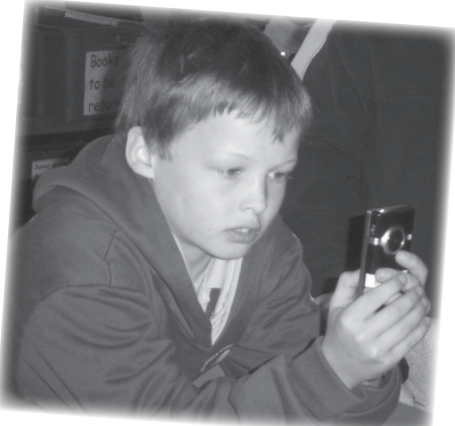

#### *TEACHING RESOURCES*

VLC Media Player. "It plays everything!" The media player that fills all your needs. It can handle DVDs, (S)VCDs, Audio CDs, web streams, TV cards and much more:

#### www.videolan.org

Windows Movie Maker – video creating/editing software.

Primary Languages UK - Use the training videos from this site to model and also to reinforce language and develop themes:

#### www.primarylanguages.org.uk/training\_zone/teachers.aspx

Wordle - a toy for generating "word clouds" from text that you provide. Font, layout and colour scheme can be adjusted.

#### www.wordle.net

Create a Voki - Personalized speaking avatars which can be used on your blogs, profiles, and in email messages (see SZENE 2 2010):

#### www.voki.net

Use voicethread:

#### www.voicethread.com

Use this fun widget to generate some text:

#### www.widgetbox.com/widget/bart-simpson-chalkboard-generator

Use digital learning objects from The Learning Federation to model and reinforce language, especially suited for the Interactive Whiteboard. Topics covered include greetings, the family, colours and numbers:

#### www.thelearningfederation.edu.au/

Victorian Government teachers access via FUSE:

### https://fuse.education.vic.gov.au/pages/Teacher.aspx

Victorian Independent teachers access via Scootle:

#### www.scootle.edu.au/ec/p/home

Languages Online - free programs to create your own interactive games and activities, adding your own text, pictures or voice recordings:

#### www.education.vic.gov.au/languagesonline

Cartoon Maker - with Storyboard Planning sheet:

#### www.education.vic.gov.au/languagesonline/games/cartoon/pdfs/storyboard.pdf

*Doris Frank Bayswater Primary School*

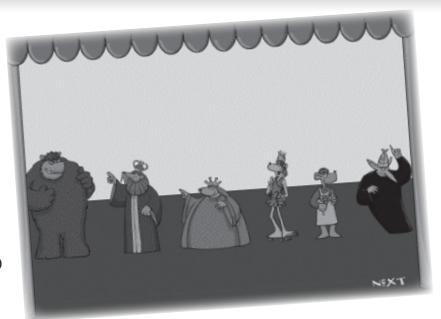

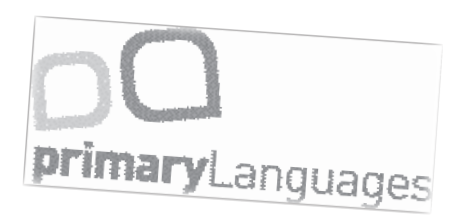

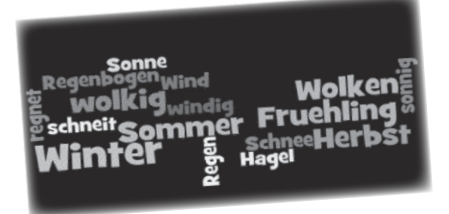

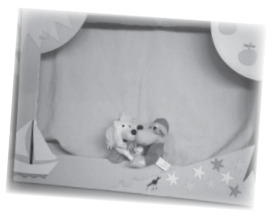

Banguage<sup>S</sup> online

*szene 3/2010 43*